Doc No. :PT-HMOC-OPS-FOP-6001-OPS-OAH Fop Issue : 3.0 Issue Date: 13/04/10

<span id="page-0-0"></span> Start/Stop Thermal Control function File: H\_CRP\_TCS\_MANG.xls Author: E. Picallo

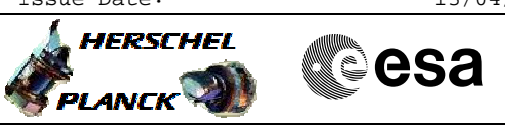

## **Procedure Summary**

#### **Objectives**

This procedure describes the steps needed to switch ON or OFF the ASW function "Thermal Control".

#### **Summary of Constraints**

Default status of the function: "Running".

Note that after completion of the CDMU ASW initialisation the function is active, though only really starts after a predefined delay (currently 120 seconds, defined by the constant HPSDB\_TC\_START\_OFFSET).

During the start delay period the function is enabled, and it can receive and execute commands, but the thermal monitoring and commanding is only started after the start delay has elapsed.

The start delay can be bypassed by the following command sequence:  $-TC(8, 4, 114, 3)$  Arm stopping; - TC(8,2,114) Stop function; - TC(8,1,114) Start function. When the function is stopped, it does not accept any other telecommands than the: - Start Function TC(8,1,114); - Report Function Status TC(8,5,114).

Before starting the function it is recommended to check the contents of the TCT. As the TCT contents cannot be modified while the function is stopped, it might be necessary to modify it immediately after starting the function.

#### **Spacecraft Configuration**

**Start of Procedure**

- CDMU in default configuration, that is:
- PM A or B ON (nominally A)
- TM Encoder/OBT A or B active (nominally A)
- RM A and B enabled - MM A and B ON

**End of Procedure**

- CDMU in default configuration, that is:
- PM A or B ON (nominally A)
- TM Encoder/OBT A or B active (nominally A)
- RM A and B enabled
- MM A and B ON

#### **Reference File(s)**

**Input Command Sequences**

**Output Command Sequences** HRTMANG1

HRTMANG2

Doc No. :PT-HMOC-OPS-FOP-6001-OPS-OAH Fop Issue : 3.0 Fop Issue : 3.0<br>
Issue Date: 13/04/10

 Start/Stop Thermal Control function File: H\_CRP\_TCS\_MANG.xls Author: E. Picallo

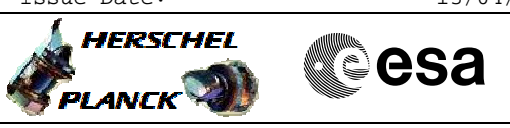

# **Procedure Summary Referenced Displays**

**ANDs GRDs SLDs** ZAZ28999

# **Configuration Control Information**

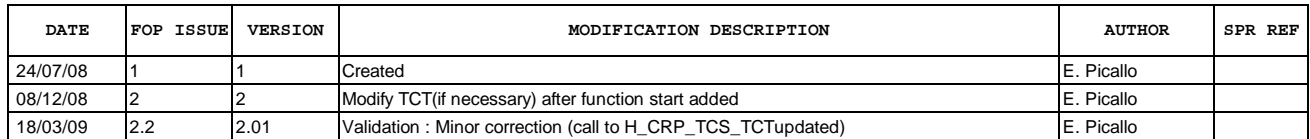

Doc No. :PT-HMOC-OPS-FOP-6001-OPS-OAH<br>Fop Issue : 3.0 Fop Issue : 3.0<br>
Issue Date: 3.0<br>
13/04/10 Issue Date:

 Start/Stop Thermal Control function File: H\_CRP\_TCS\_MANG.xls Author: E. Picallo

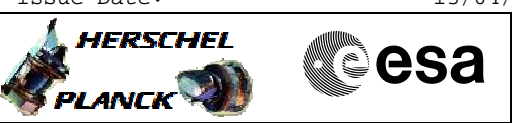

## **Procedure Flowchart Overview**

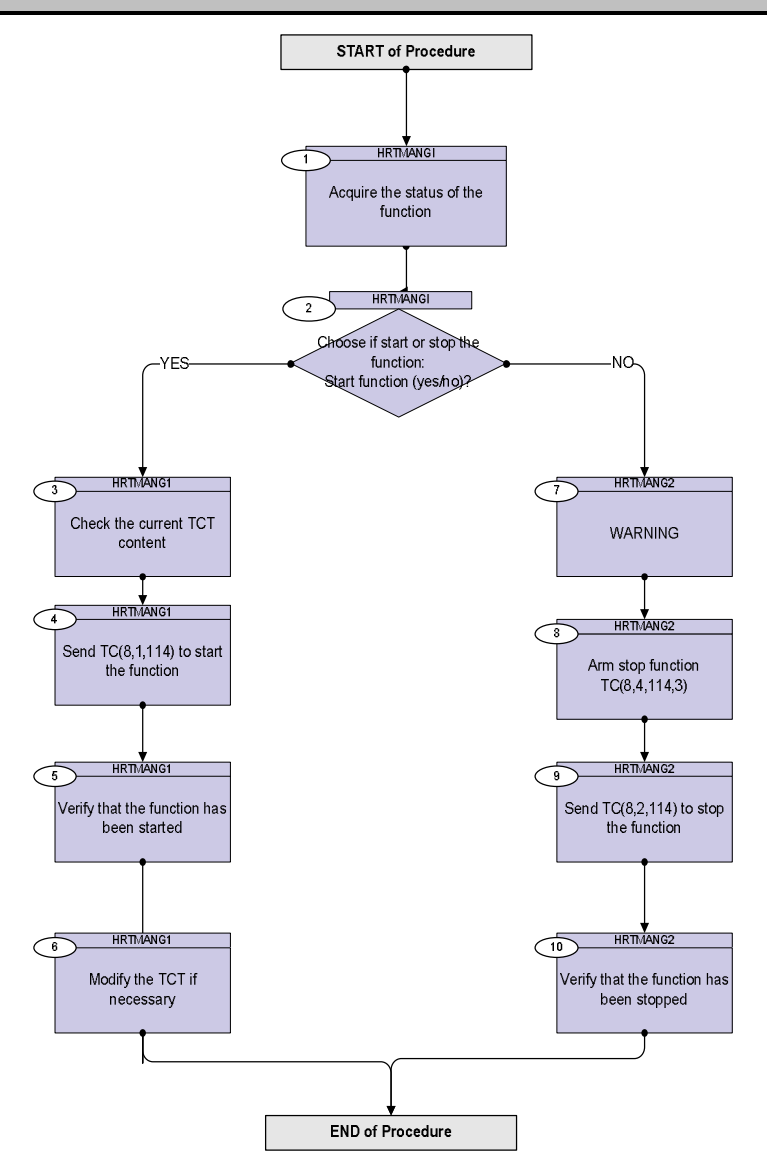

Doc No. :PT-HMOC-OPS-FOP-6001-OPS-OAH Fop Issue : 3.0 Issue Date: 13/04/10

**HERSCHEL** 

**MECSA** 

 Start/Stop Thermal Control function File: H\_CRP\_TCS\_MANG.xls Author: E. Picallo

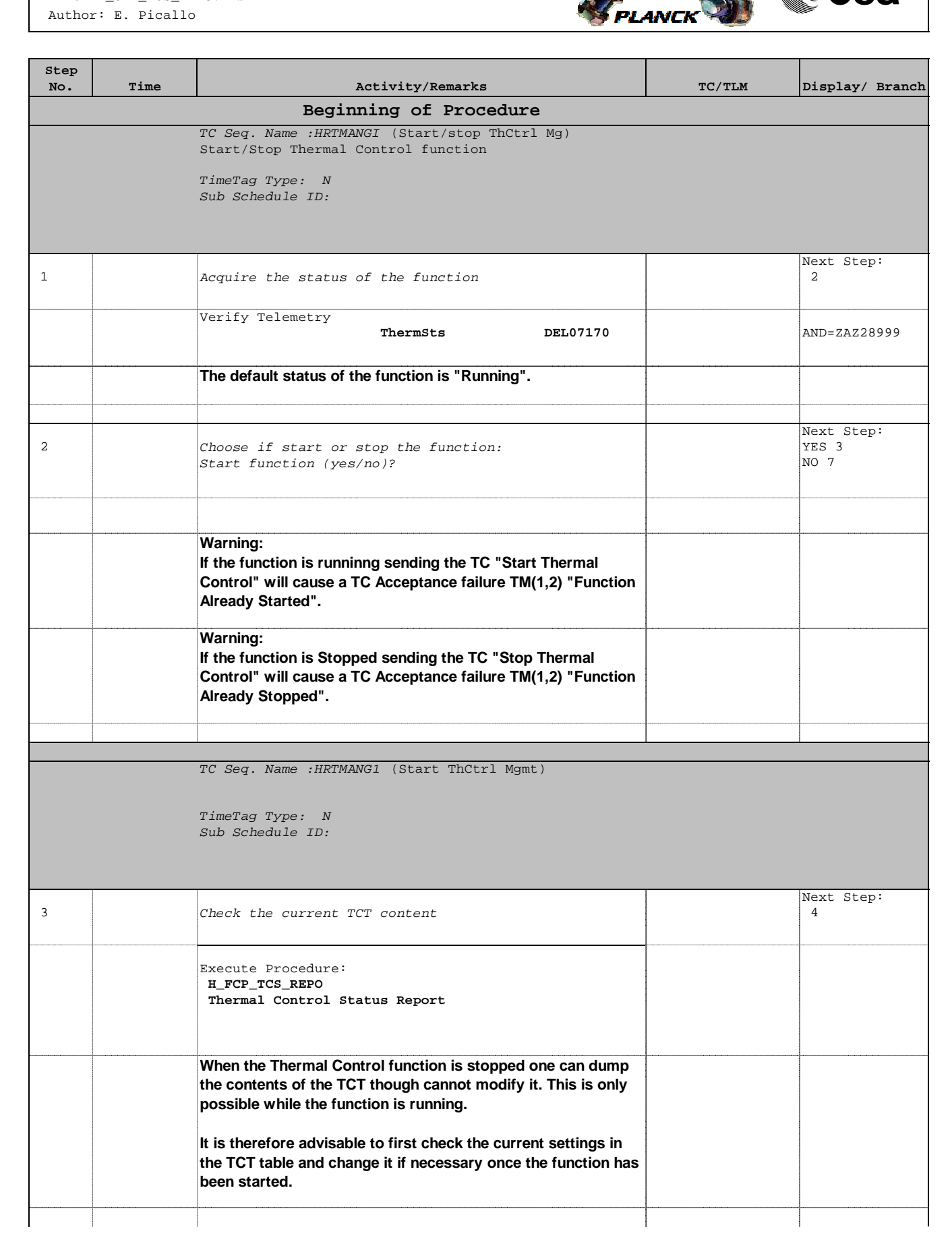

 Start/Stop Thermal Control function File: H\_CRP\_TCS\_MANG.xls Author: E. Picallo

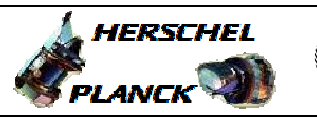

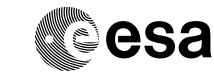

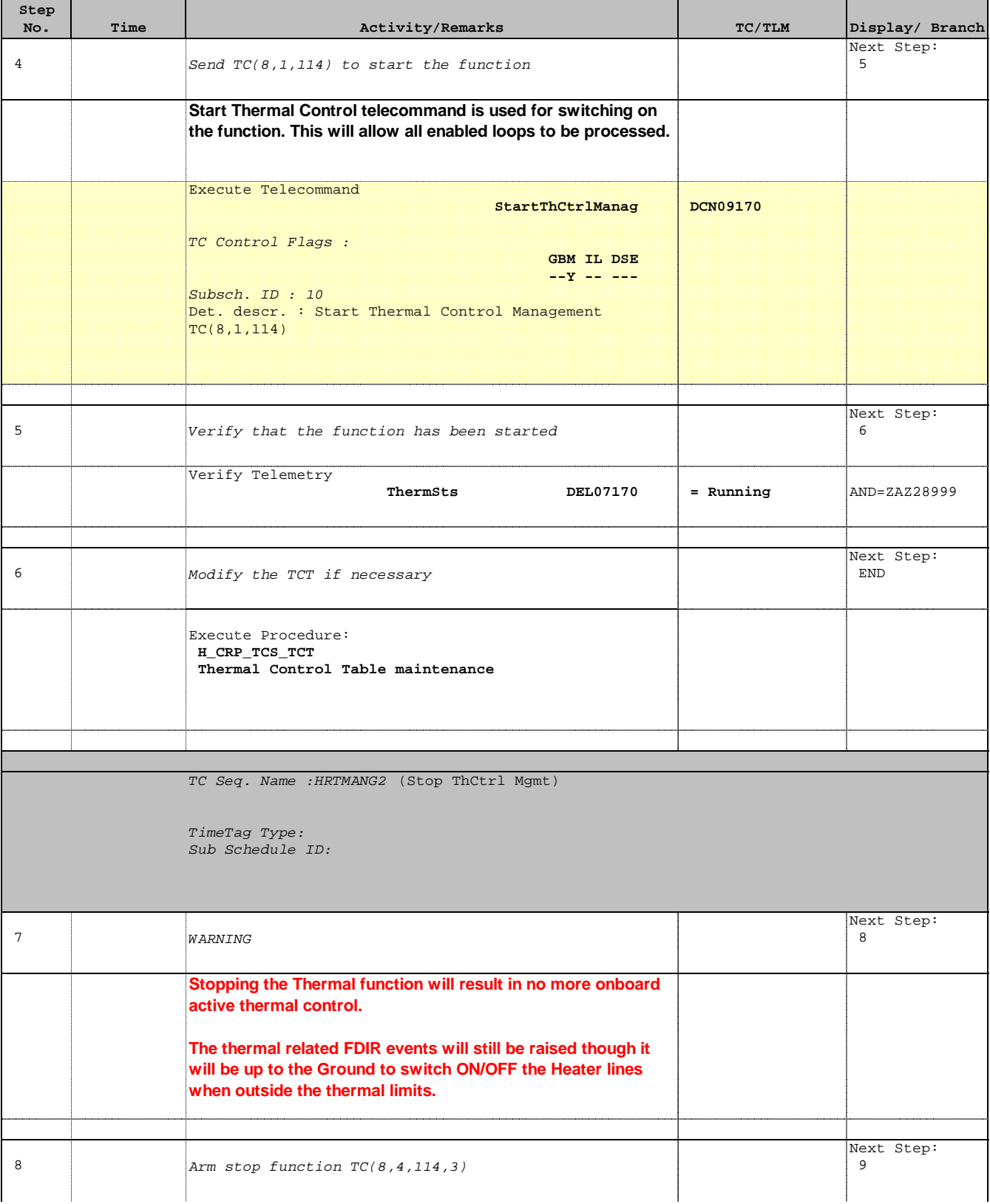

 Start/Stop Thermal Control function File: H\_CRP\_TCS\_MANG.xls Author: E. Picallo

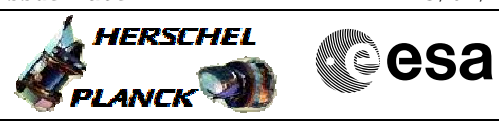

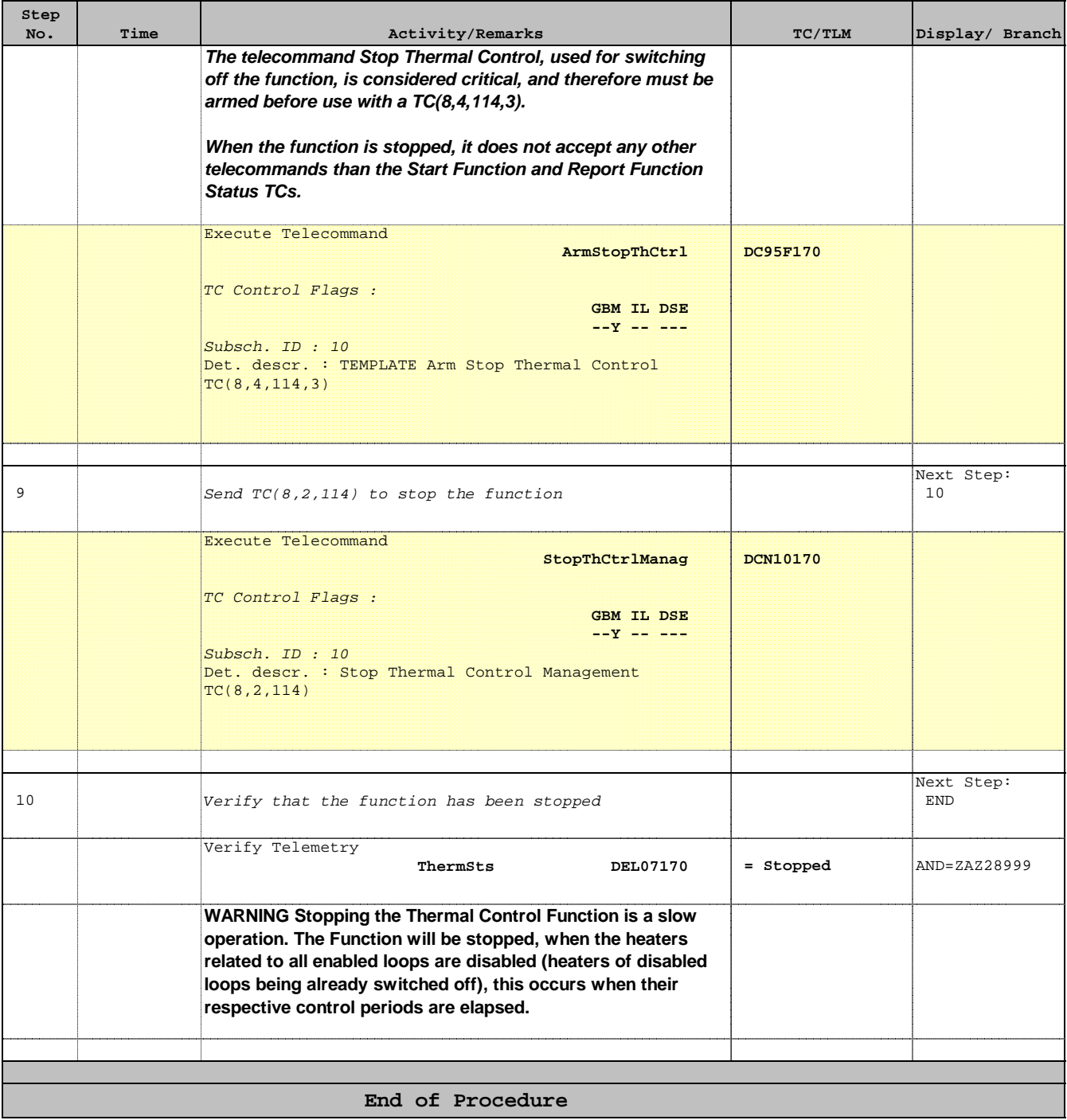